### Interopérabilité des systèmes d'information

2. Interopérabilité syntaxique

Mastère Management de la transition industrielle

Antoine Zimmermann

8 février 2024

#### Commençons par le commencement

• Les données des systèmes informatiques actuelles sont stockées dans des emplacements qui peuvent être décrits comme une séquence de chiffres binaires :

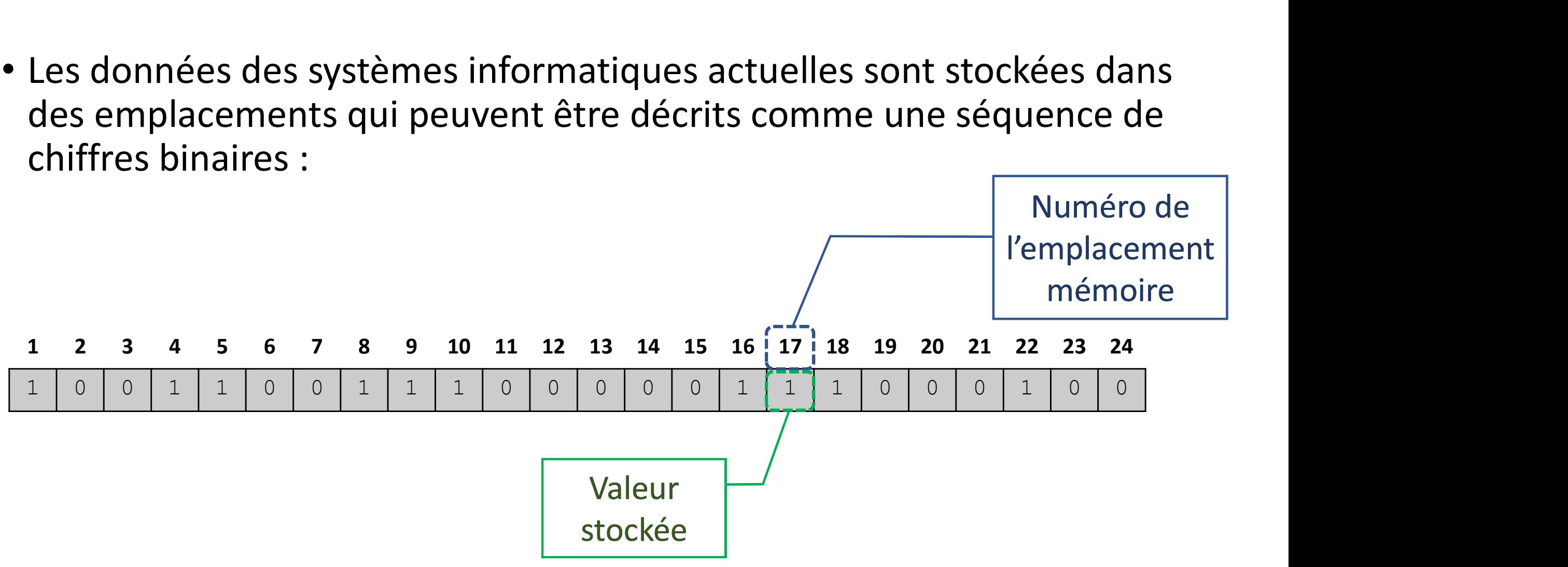

#### Les bits sont regroupés en blocs

• Les bits sont groupés dans la mémoire par groupes de taille égale, généralement par multiple de 8. Un groupe de 8 bits est un octet, et les groupes de bits en mémoire sont associés à une adresse mémoire

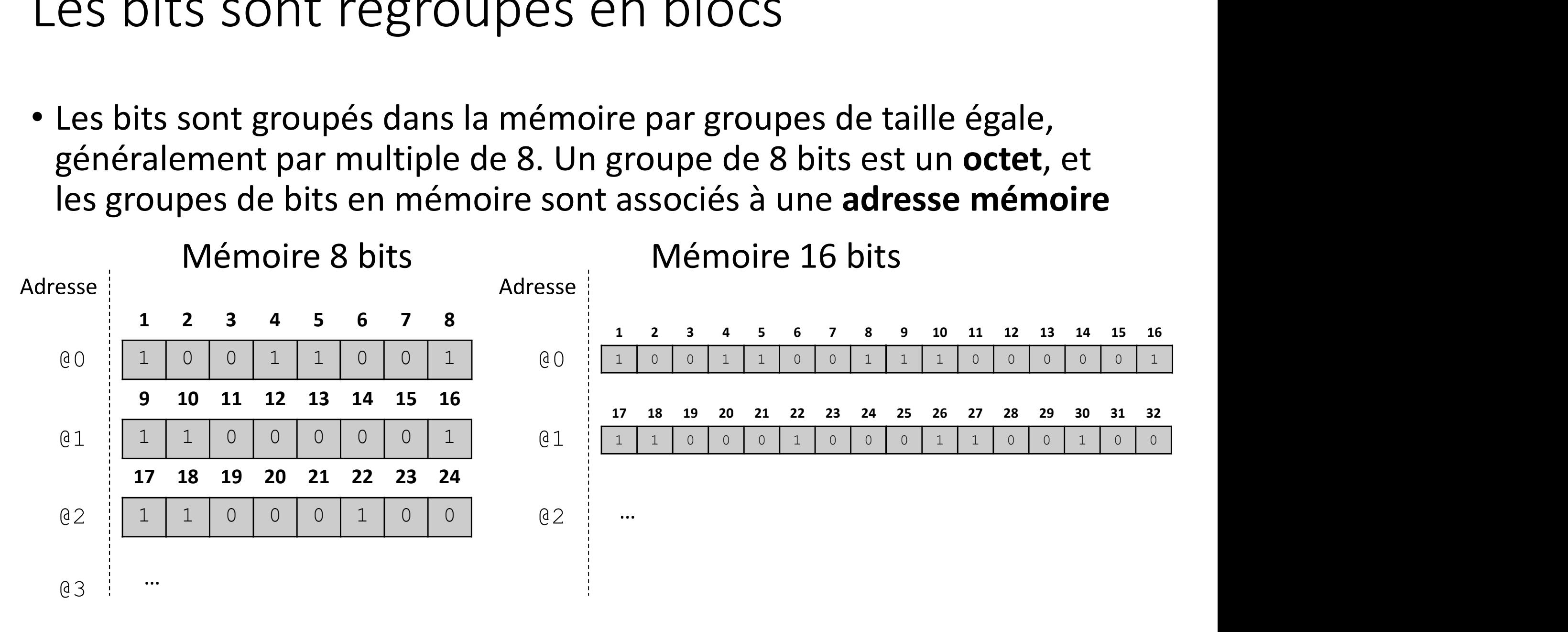

#### Comment stocker des nombres ?

#### • Exercice :

- Comment stocker les nombres  $\{0, 1, 8, 142, 508345\}$  en 8 bits ? En 16 bits ?
- Comment stocker un nombre négatif comme p.ex.  $\{-1, -127\}$ ?
- Comment stocker un nombre décimal comme p.ex.  $\{3.1415, -1.04,$ 0.00000123} ?

#### Comment stocker des caractères ?

- Tout dans un système informatique doit être stocké comme une suite de bits, y compris les lettres de l'alphabet, la ponctuation, les smileys, les images, les sons, les instructions à exécuter
- Comment stocker en mémoire les lettres {a, b, ..., z, A, B, ..., Z}
- Comment stocker un mot ou chaine de caractères ? Comment stocker le mot « école » ? La phrase « L'école a 1500 élèves! »

# Rappel : Le protocole Internet (IP)<br>Al<sup>p</sup> définit le contenu des paquets permettant de faire « d

Rappel : Le protocole Internet (IP)<br>• IP définit le contenu des paquets permettant de faire « dialoguer » un<br>*client* et un *serveur* situés n'importe où sur le réseau<br>En-tête IPv4 client et un serveur situés n'importe où sur le réseau

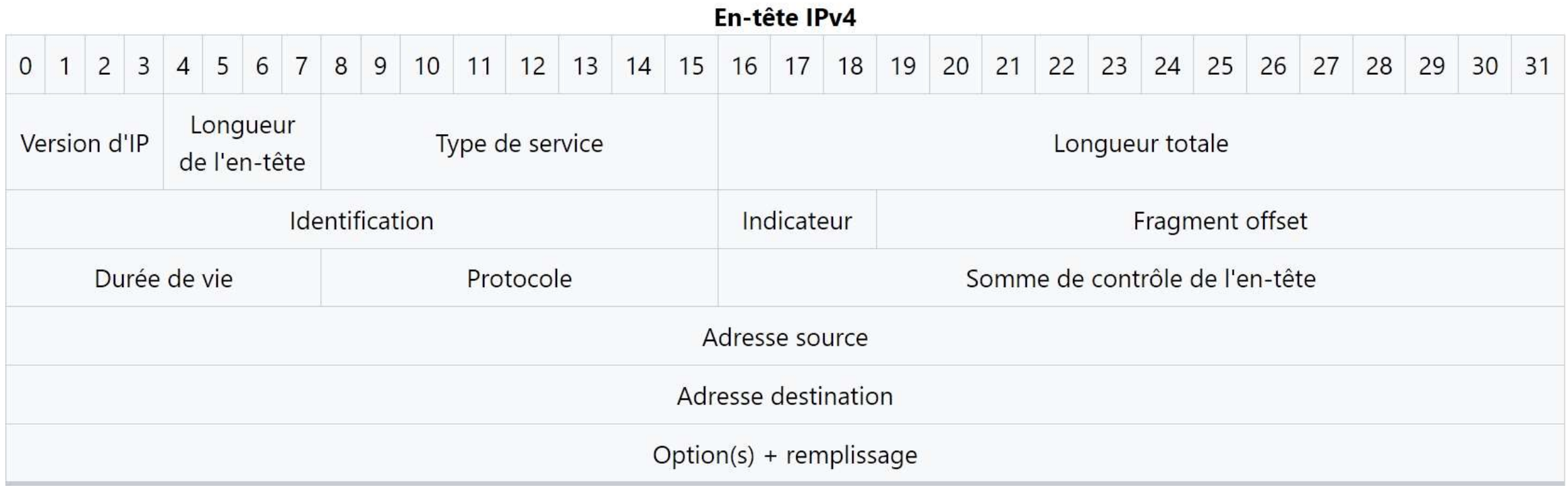

#### Codage des caractères

• Il existe de nombreuses manières d'encoder des caractères :

https://fr.wikipedia.org/wiki/Codage\_des\_caract%C3%A8res

• Notamment:

- ASCII (codage sur 7 bits ou 8 bits)
- UNICODE (codage sur 8 bits ou 16 bits ou 32 bits)
- Windows 1252 (8 bits) et variantes

#### ASCII (7 bits)

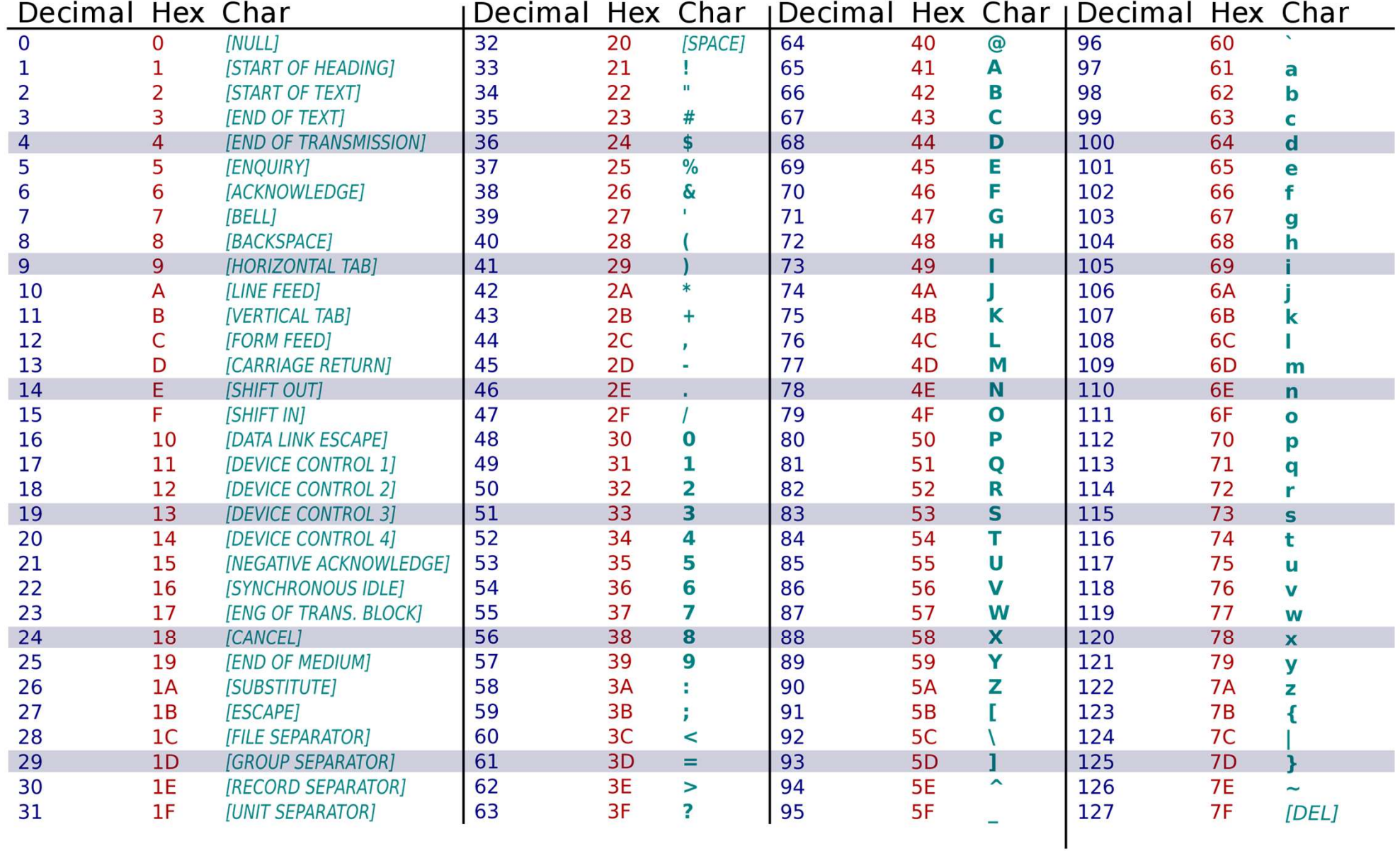

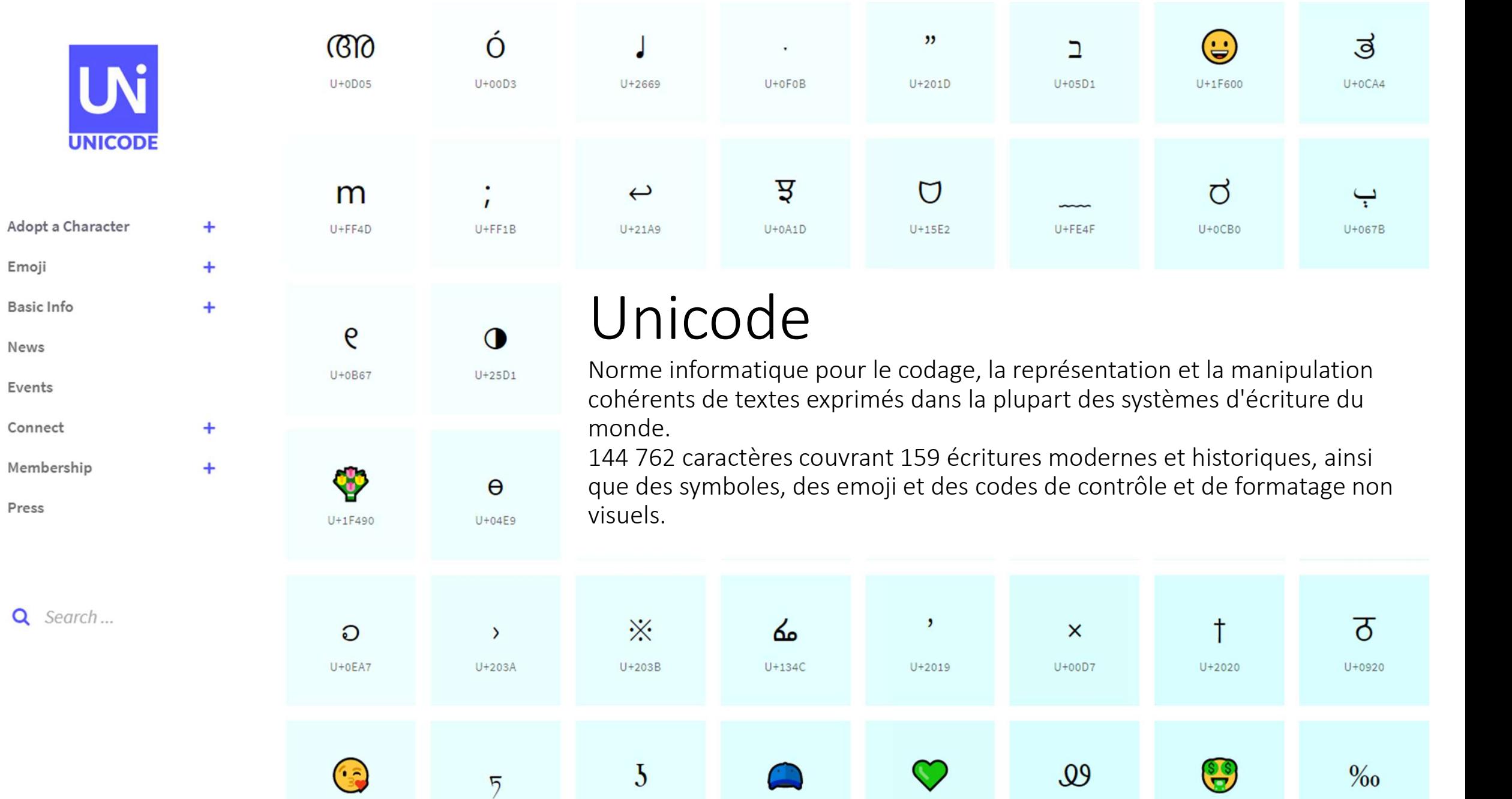

9 https://home.unicode.org/ https://unicode.org/charts/

 $U+1F618$ 

 $U+0F4F$ 

 $U + 0296$ 

 $U+1F9E2$ 

 $U+1F49A$ 

 $U+13EA$ 

 $U + 2030$ 

 $\ensuremath{\mathsf{U}}\xspace\negthinspace+\negthinspace\mathsf{1}\xspace\negthinspace\mathsf{F911}$ 

#### Formats de fichiers

- Un format permet de structurer les données.
- Par exemple : coder un tableau de valeurs avec des lignes et des colonnes ? Préciser que certaines valeurs sont des nombres, d'autres sont des chaines de caractères, une date, etc.
- Comment représenter un texte mis en forme (gras, italique, taille, couleur) ?
- Comment représenter une image ? Un son ? Un programme exécutable ? Un rapport de panne d'un système de production automatisé, à destination d'un système de réparation intelligent autonome ?

#### Formats de fichiers

Manière dont l'information est codée pour être transférée ou  $\sqrt{M}$ stockée dans un fichier<br>informatique informatique.

Un format est ce qui permet à une application d'interpréter les données brutes contenues dans un fichier.

Les formats de fichiers peuvent être indiqués dans l'extension du nomet du fishion mois nos du fichier, mais pas forcément.

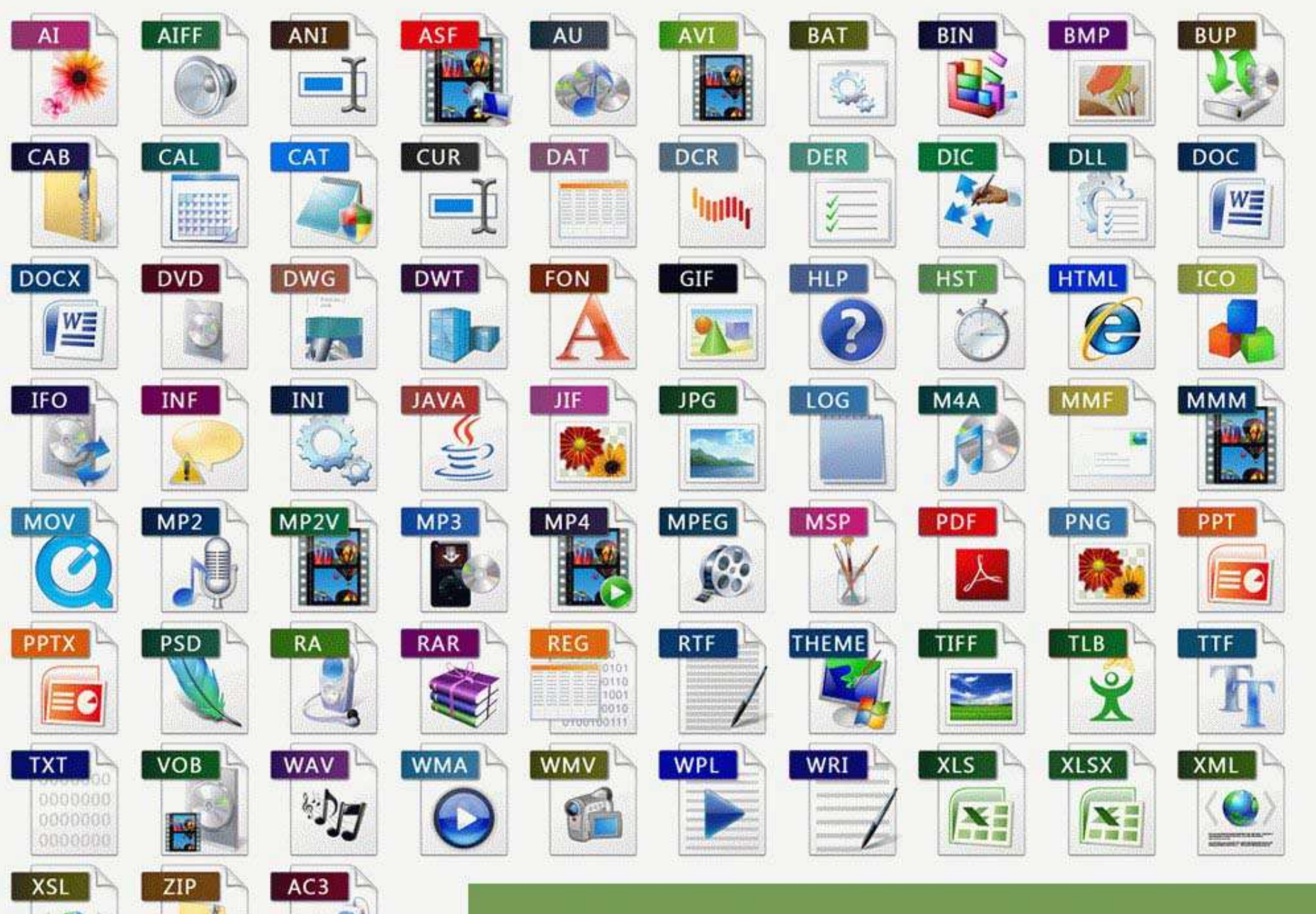

**TYPE OF FILE FOMATS** 

## Encoder un tableau de valeurs (lignes/colonnes) • Coder un tableau de valeurs<br>enes/colonnes)<br>• CSV: *Comma Separated Values* (valeurs séparées par des virgules)<br>• + variantes (séparation par des points-virgules, des tabulations, des espace<br>prmats lourds:

- Formats légers:
	-
	- + variantes (séparation par des points-virgules, des tabulations, des espaces)
- Formats lourds:
	- Tableurs (Excel, LibreOffice/OpenOffice calc, Google spreadsheet, etc.)
- Formats d'export de bases de données relationnelles
	- Requêtes SQL d'insertion de données

#### Encoder des structures hiérarchiques

- De nombreux documents ou jeux de données décrivent une structure hiérarchique: e nombreux documents ou jeux de données décrivent une structure<br>
iérarchique:<br>
• Documents textuels : Livre, parties, chapitres, sections, sous-sections, sous-<br>
sous-sections, etc.<br>
• Description de systèmes complexes : Un
	- Documents textuels : Livre, parties, chapitres, sections, sous-sections, soussous-sections, etc.
	- Description de systèmes complexes : Un élément est composé de souséléments eux-mêmes composés de sous-sous-éléments, etc.
- Formats hiérarchiques:
	-
	- JSON : *JavaScript Object Notation* (notation objet de JavaScript)

#### Formats ouverts / formats propriétaires

- Un format ouvert est un format dont la spécification est accessible publiquement :
	- Permet à tout le monde de concevoir un programme qui décode le format et exploite les données conformes à ce format
- Un format propriétaire est conçu par une entreprise qui garde le secret de se spécification :
	- Il faut utiliser une *logiciel propriétaire* pour pouvoir décoder, éditer et sauvegarder le format correctement
- Avec la démocratisation de l'Internet et du Web, les formats propriétaires sont de plus en plus rares